# **MOAM - Feature #285**

# **Bildschirmanzeige Fertigkeiten**

05.03.2014 12:29 - MK

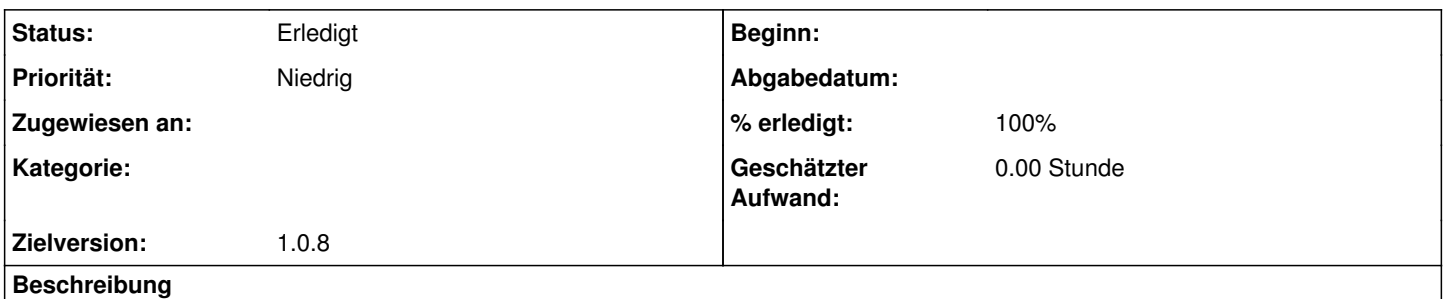

Man liest ja von links nach rechts. Warum stehen dann die ungelernten (seltener genutzten) Fertigkeiten in der linken Spalte und die gelernten (häufiger genutzten) rechts?

# **Historie**

#### **#1 - 05.03.2014 13:20 - Biggles**

*- Status wurde von Neu zu Feedback geändert*

*- Zugewiesen an wurde auf MK gesetzt*

Weil das auf den alten (M4) Datenblättern auch so war. Also rein "historisch" gewachsen.

Es ist wenig Aufwand, das zu ändern, aber ich (und vielleicht auch andere) bin inzwischen so daran gewöhnt, dass eine Änderung hier mehr Usability zerstört als "von links nach rechts lesen" an Gewinn bringt.

Meinung anderer Nutzer wäre wieder hilfreich.

#### **#2 - 19.05.2014 10:17 - Biggles**

*- Status wurde von Feedback zu In Bearbeitung geändert*

*- Zugewiesen an wurde von MK zu Biggles geändert*

*- % erledigt wurde von 0 zu 100 geändert*

Da ich gerade das Layout im Hinblick auf "Responsiveness" massiv überarbeite, nehme ich diesen Punkt mit auf, da diese Anordnung im neuen Layout auch besser passt.

# **#3 - 19.05.2014 10:17 - Biggles**

*- Zielversion wurde auf 1.0.8 gesetzt*

### **#4 - 23.06.2014 17:13 - Biggles**

*- Status wurde von In Bearbeitung zu Gelöst geändert*

### **#5 - 23.06.2014 17:15 - Biggles**

*- Zugewiesen an wurde von Biggles zu MK geändert*

# **#6 - 09.07.2014 10:38 - Biggles**

*- Zugewiesen an MK wurde gelöscht*

#### **#7 - 09.07.2014 10:38 - Biggles**

*- Status wurde von Gelöst zu Erledigt geändert*